#### **Computer Graphics (543) Lecture 10 (Part 2): Texturing**

#### Prof Emmanuel Agu

*Computer Science Dept. Worcester Polytechnic Institute (WPI)*

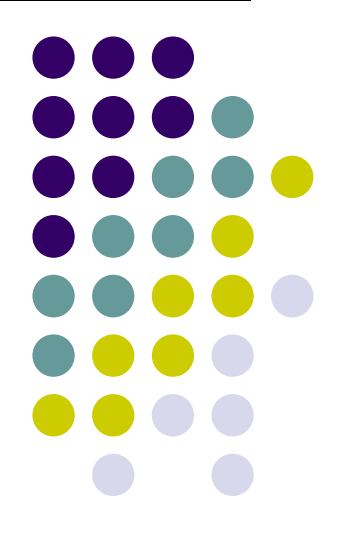

# **The Limits of Geometric Modeling**

- Although graphics cards can render over 10 million polygons per second, that number is insufficient for many phenomena
	- $\bullet$ Clouds
	- $\bullet$ Grass
	- $\bullet$ Terrain
	- $\bullet$ Skin
- Computationally inexpensive way to add details

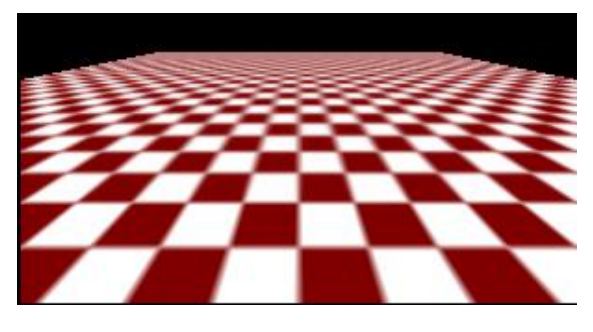

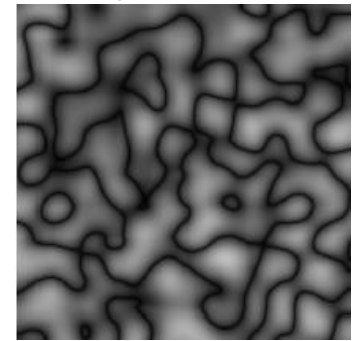

Complexity of images does Not affect the complexity Of geometry processing (transformation, clipping…)

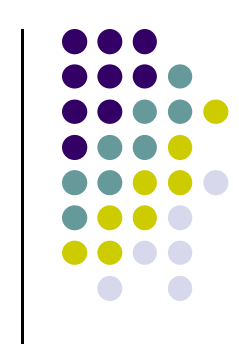

## **Modeling an Orange**

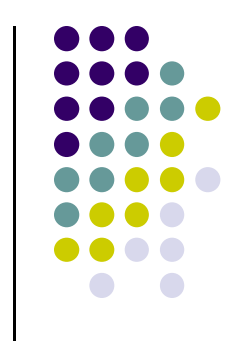

- Consider problem of modeling an orange (the fruit)
- Start with an orange-colored sphere: Too simple
- Replace sphere with a more complex shape
	- $\bullet$ Does not capture surface characteristics (dimples)
	- $\bullet$ Takes too many polygons to model all the dimples

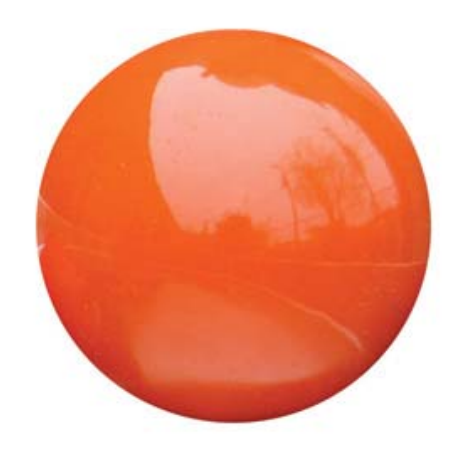

# **Modeling an Orange (2)**

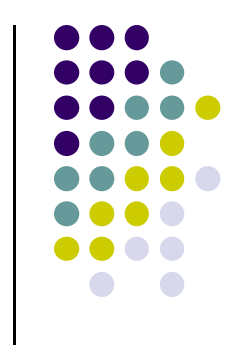

- Take <sup>a</sup> picture of <sup>a</sup> real orange, scan it, and "paste" onto simple geometric model
	- Known as texture mapping
- Still might not be sufficient because resulting surface will be smooth
	- **Simulate surface roughness: bump mapping**

# **Three Types of Mapping**

- **Texture Mapping** 
	- $\bullet$ Paste image onto polygon

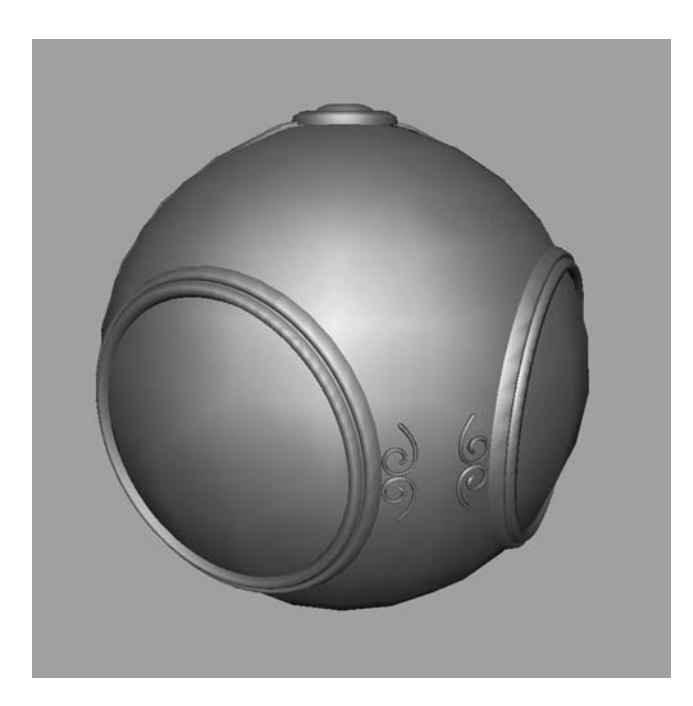

geometric model exture mapped

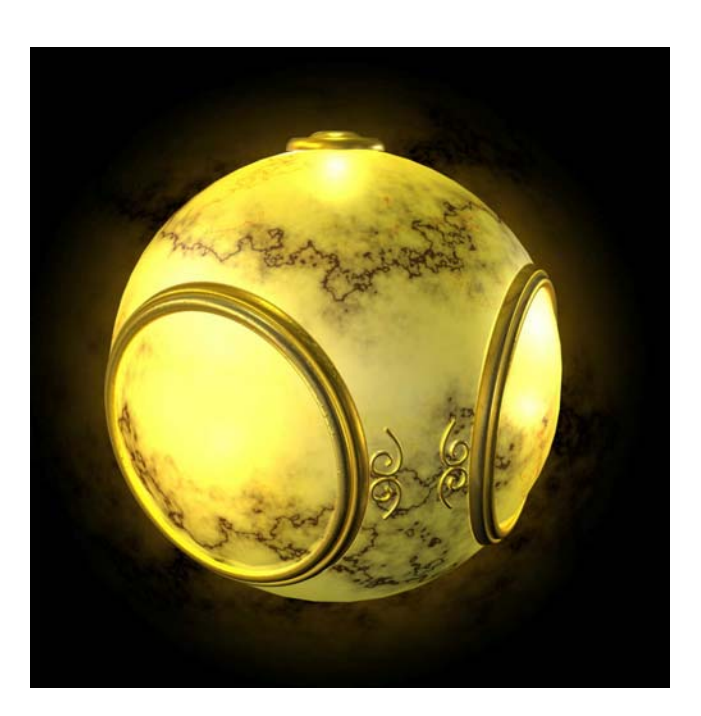

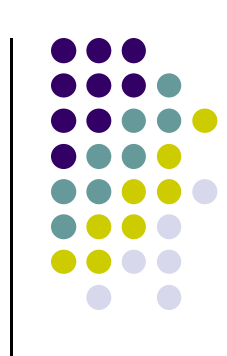

# **Three Types of Mapping**

- **Bump mapping** 
	- Alters normal vectors during rendering process to simulate surface roughness

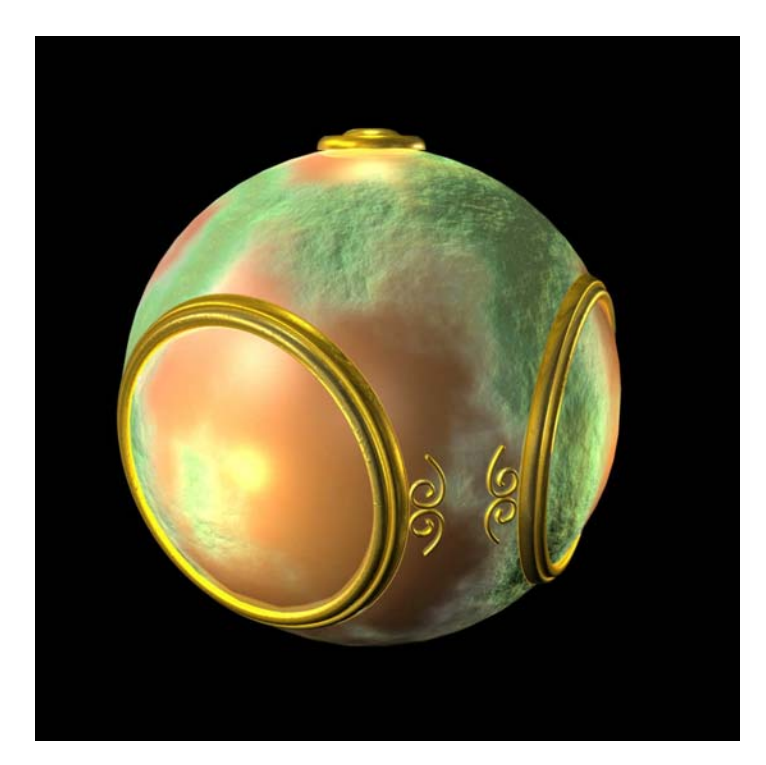

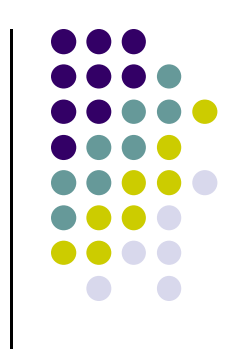

# **Three Types of Mapping**

- **•** Environment (reflection mapping)
	- Uses picture of the sky/environment for texture maps

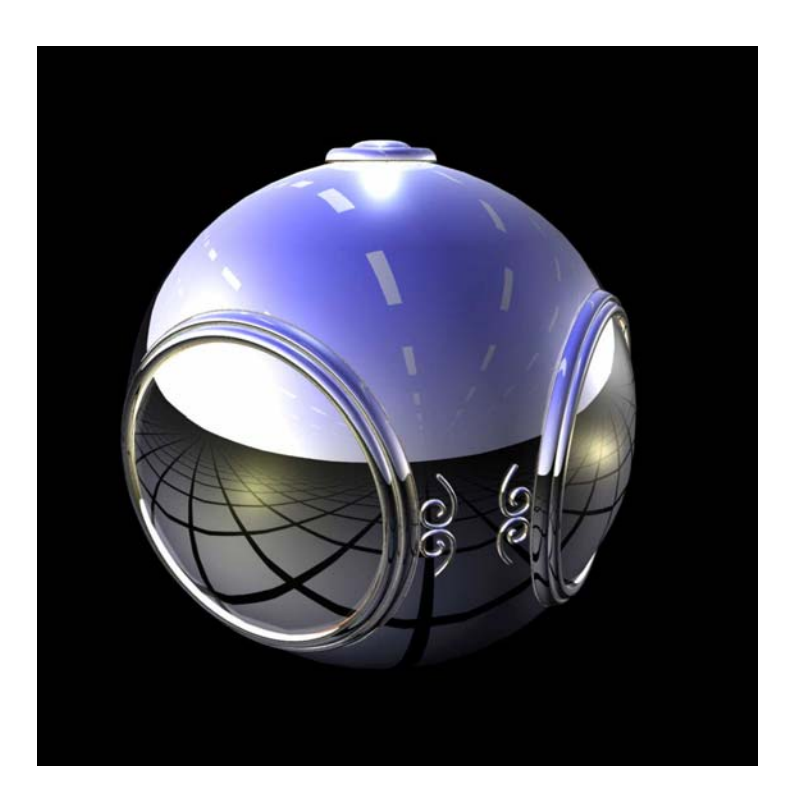

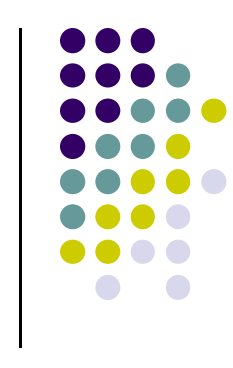

## **Texture Mapping**

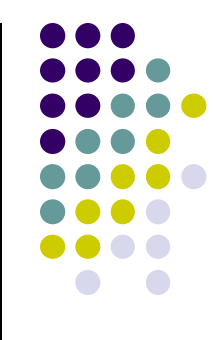

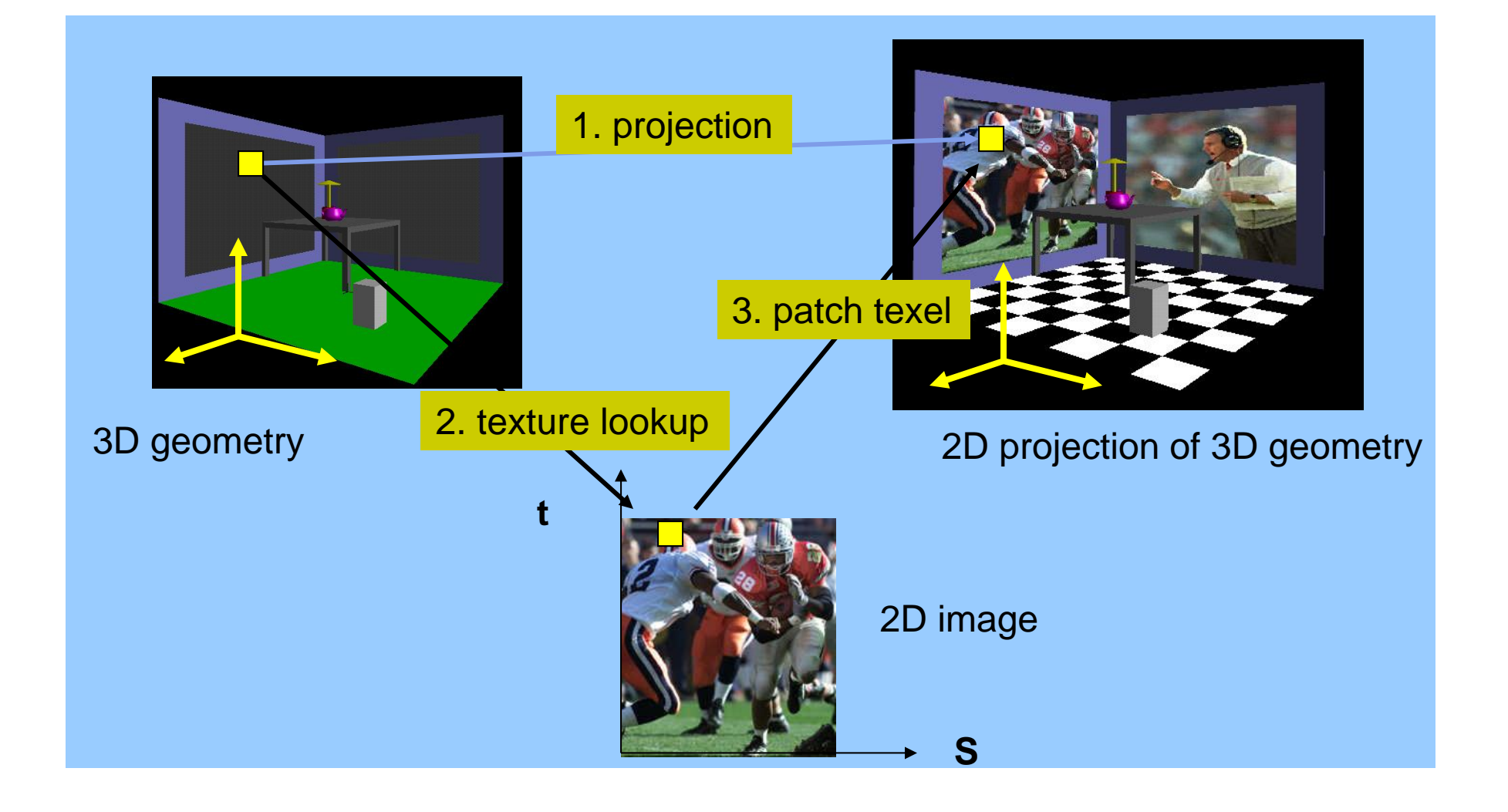

## **Texture Representation**

**s**

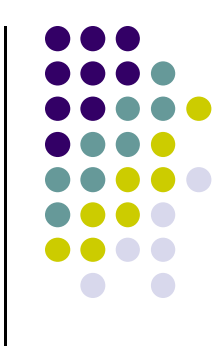

Bitmap (pixel map) textures (supported by OpenGL)

 Procedural textures (used in advanced rendering programs)

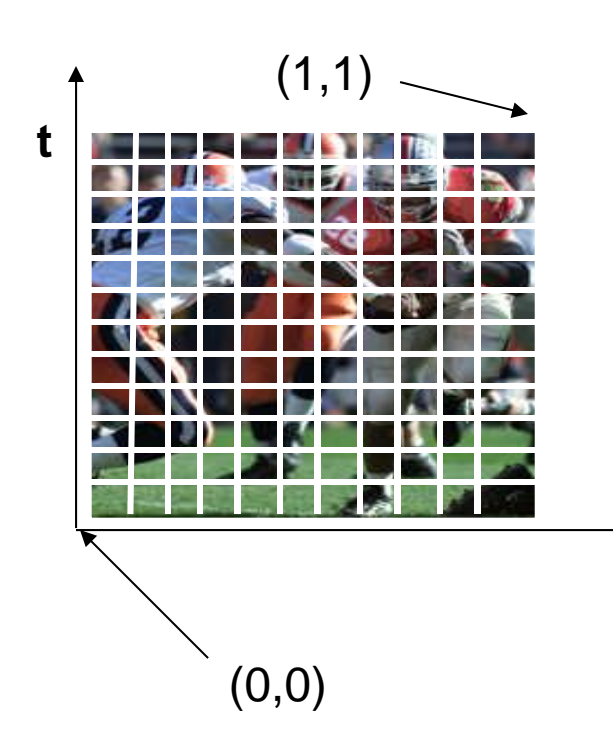

#### Bitmap texture:

- $\Box$  A 2D image - represented by 2D array texture[height][width]
- **Each pixel (or called texel)** by a unique pair texture coordinate (s, t)
- $\Box$  The s and t are usually normalized to a [0,1] range
- $\Box$  For any given (s,t) in the normalized range, there is also a unique image value (i.e.,
	- a unique [red, green, blue] set )

## **Texture Value Lookup**

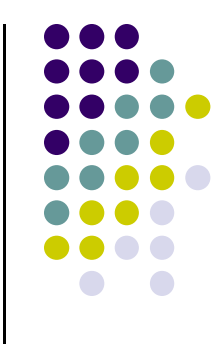

 For given texture coordinates (s,t), we can find <sup>a</sup> unique image value from the texture map

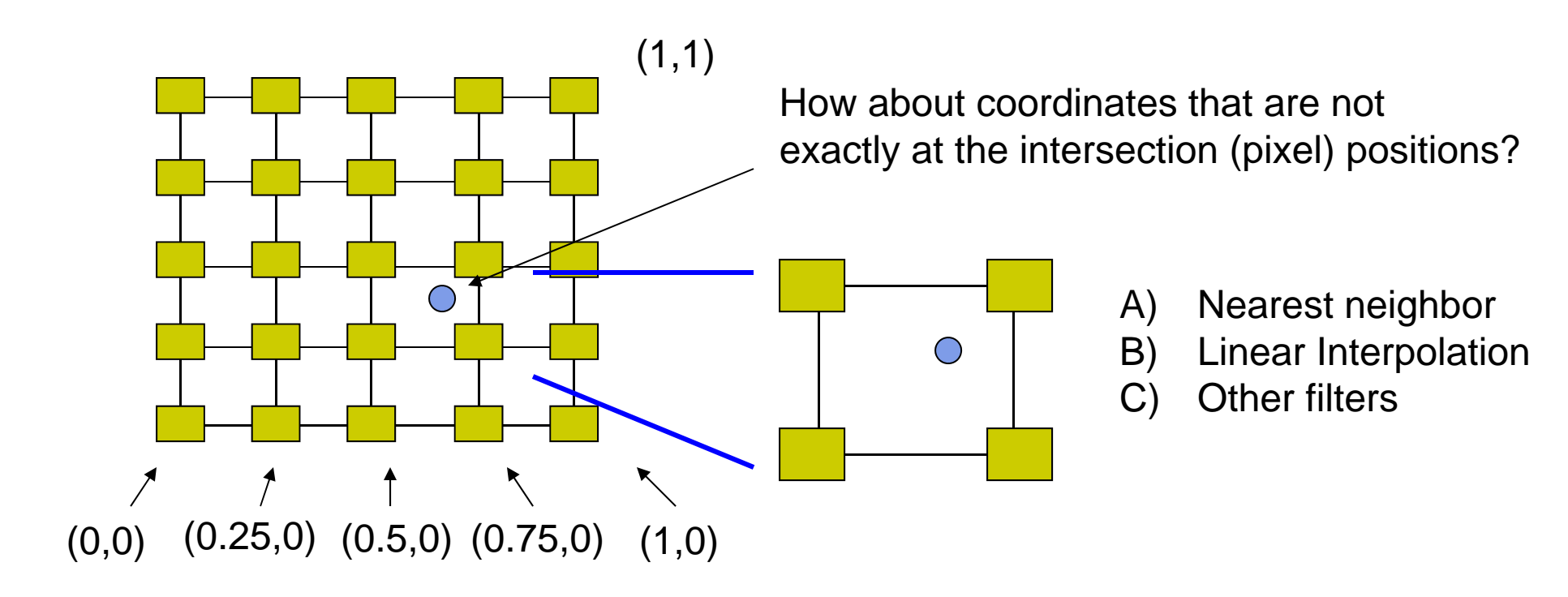

### **Map textures to surfaces**

- **Establish mapping from texture to surfaces** (polygons):
	- ‐ Application program needs to specify texture coordinates for each corner of the polygon

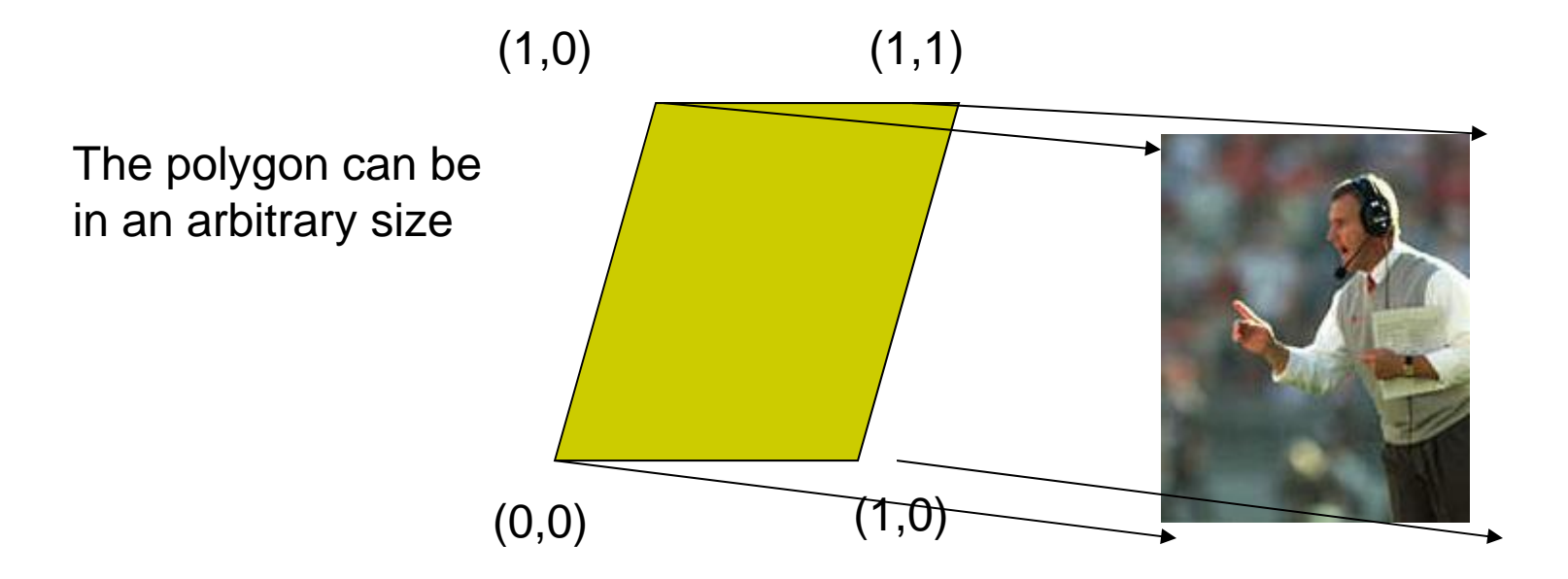

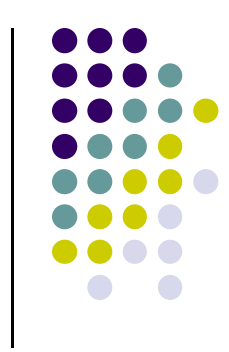

### **Map textures to surfaces**

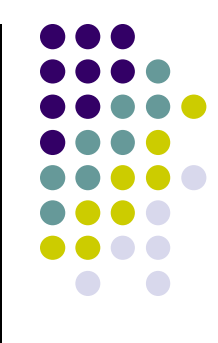

Texture mapping is performed in rasterization

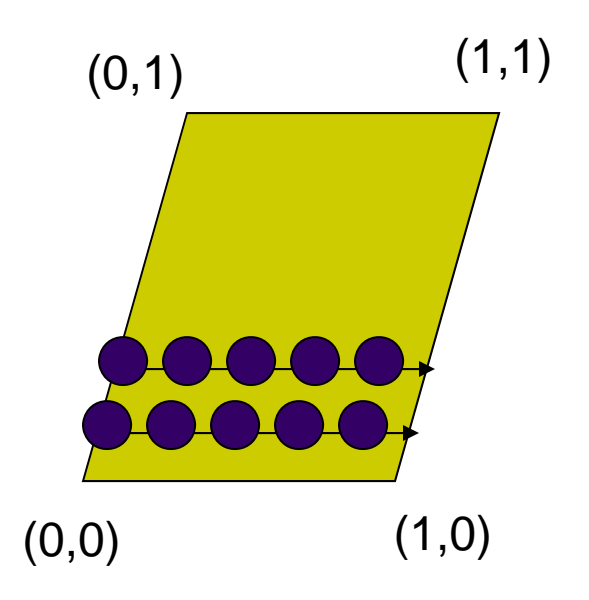

 $(0,1)$  (1,1) **For each pixel that is to be painted, its** texture coordinates (s, t) are determined (interpolated) based on the corners' texture coordinates (why not just interpolate the color?)

> $\Box$  The interpolated texture coordinates are then used to perform texture lookup

#### **Fix texture size**

- $\bullet$ OpenGL textures must be power of 2
- $\bullet$  If the dimensions of the texture map are not power of 2, you can
	- 1) Pad zeros 2) Scale the Image

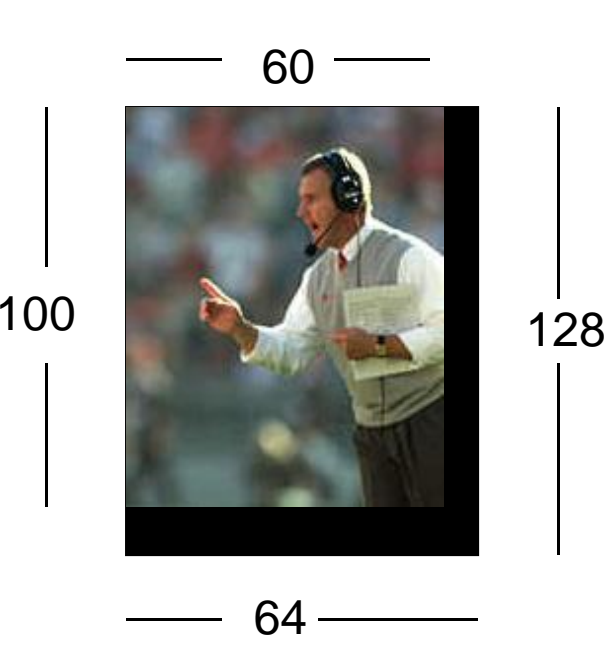

Remember to adjust the texture coordinates for your polygon corners – you don't want to Include black texels in your final picture

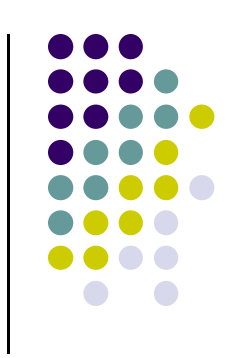

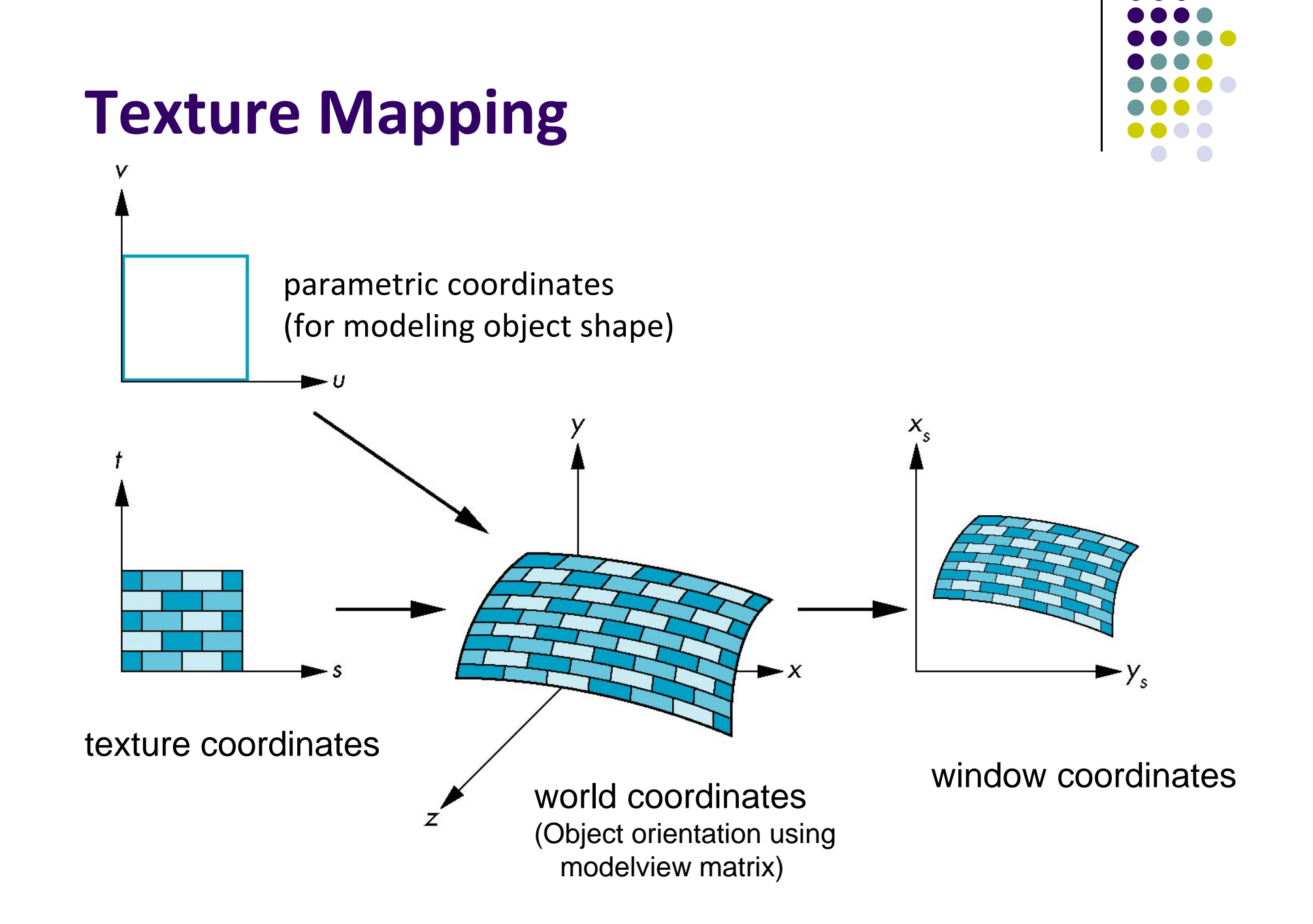

## **Texture Mapping**

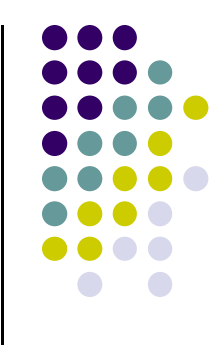

- $\bullet$  Given <sup>a</sup> point on an object, we want to know to which point in the texture it corresponds
- $\bullet$ Need <sup>a</sup> map of the form

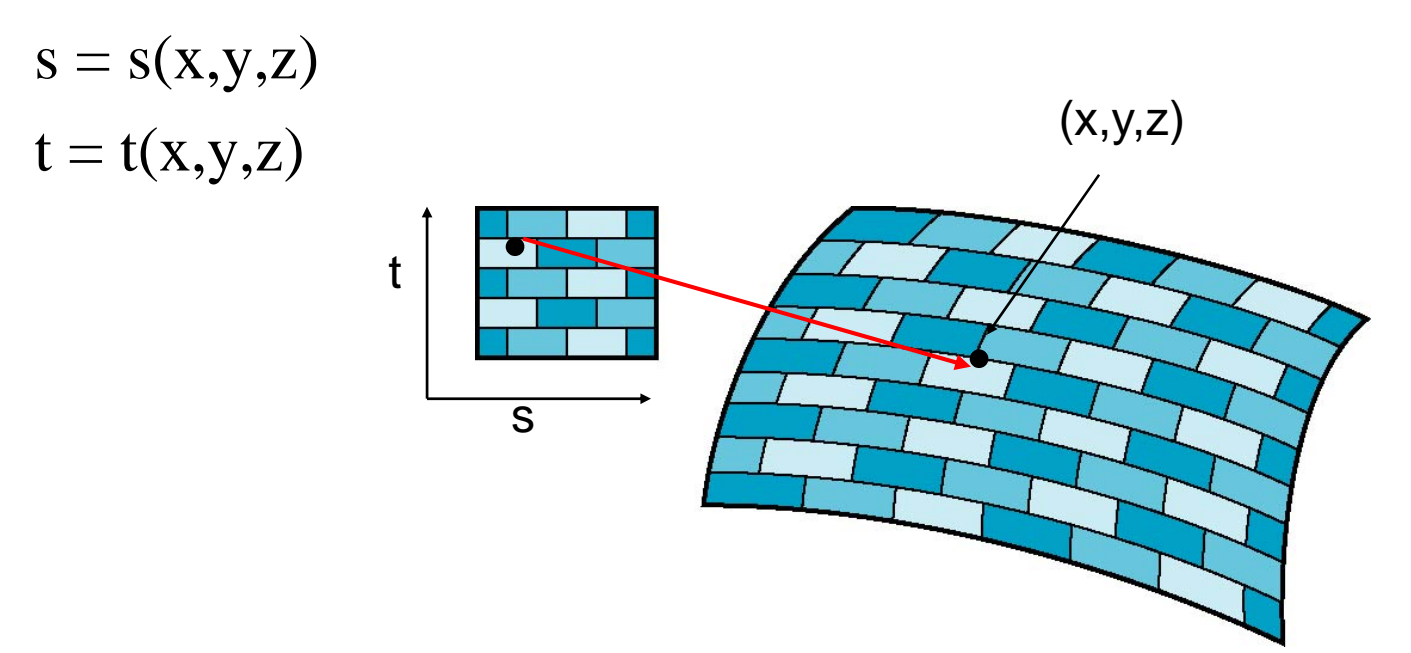

## **Texture Mapping and the OpenGL Pipeline**

- $\bullet$  Images and geometry flow through separate pipelines that join during fragment processing
	- $\bullet$ Object geometry: geometry pipeline
	- $\bullet$ Image: pixel pipeline
	- "complex" textures do not affect geometric complexity

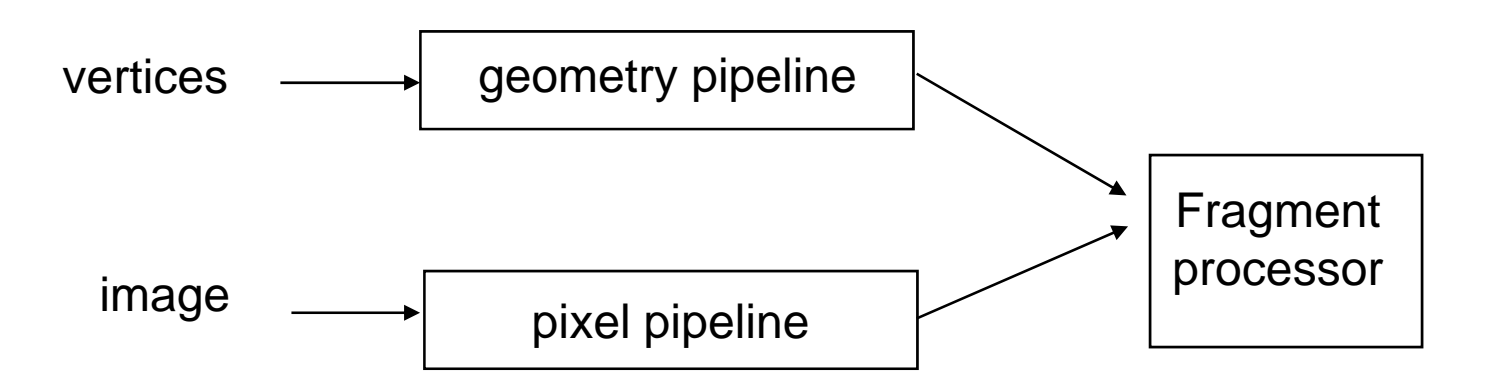

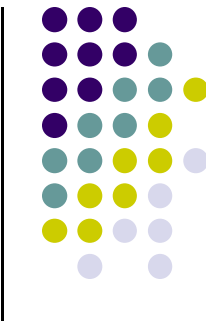

# **Basic Stragegy**

Three steps to applying <sup>a</sup> texture

- $_{\rm 1.}$  specify the texture
	- $\bullet$ Read or generate image
	- $\bullet$ assign to texture
	- **•** enable texturing
- 2. assign texture coordinates to vertices
	- $\bullet$ Proper mapping function is left to application
- 3. specify texture parameters
	- $\bullet$ wrapping, filtering

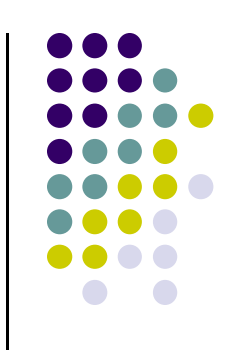

#### **2D Texture Mapping**

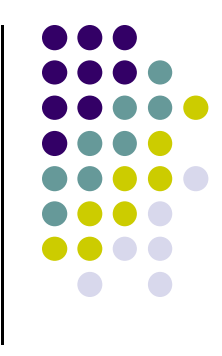

- OpenGL has **texture objects** for storing each texture image + texture parameters
- So, first step is to setting up texture object

```
GLuint mytex[1];
glGenTextures(1, mytex); // Get new texture identifier
glBindTexture(GL_TEXTURE_2D, mytex[0]); // Form new texture object
```
- Subsequent texture functions use this object
- Another call to **glBindTexture** with new name starts new texture object

### **Step 1: Specifying <sup>a</sup> Texture Image**

- Define <sup>a</sup> texture image from an array of *texels* (texture elements) in CPU memory **Glubyte my\_texels[512][512][3];**
- Define as any other pixel map
	- $\bullet$ Read in scanned images (jpeg, png, bmp, etc files)
	- $\bullet$ If uncompressed (e.g bitmap), read in directly from disk into array
	- $\bullet$  If compressed (e.g. jpeg), you may use third party tools like Qt or devil

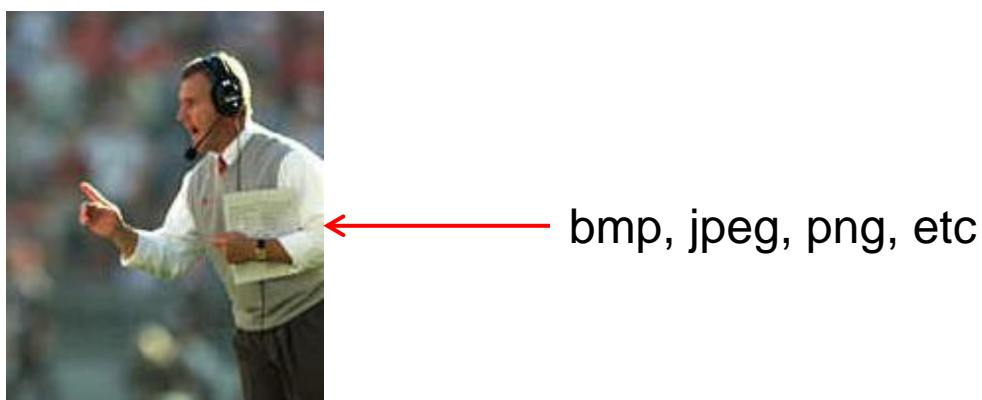

#### **Step 1: Specifying <sup>a</sup> Texture Image**

- Define as any other pixel map
	- $\bullet$  Alternatively generate by application code. E.g. procedural texture

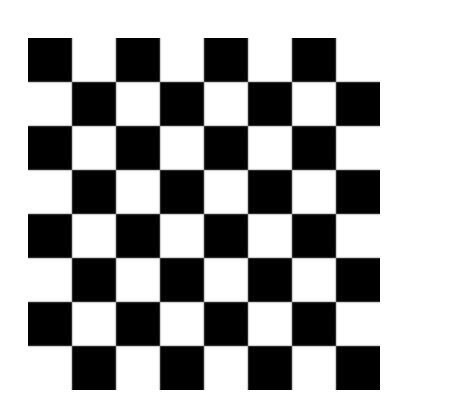

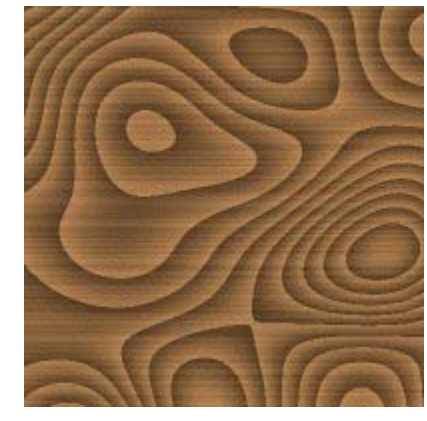

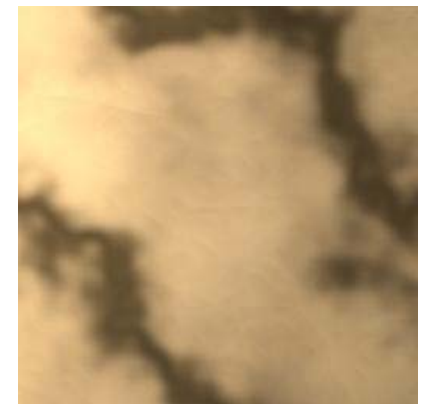

- **Enable texture mapping** 
	- $\bullet$ **glEnable(GL\_TEXTURE\_2D)**
	- $\bullet$ OpenGL supports 1‐4 dimensional texture maps

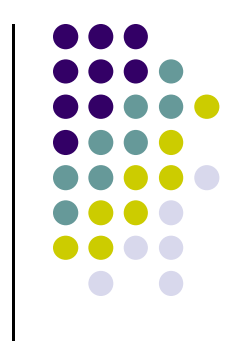

#### **Define Image as a Texture**

```
glTexImage2D( target, level, components,
     w, h, border, format, type, texels );
```
**target:** type of texture, e.g. **GL\_TEXTURE\_2D level:** used for mipmapping (discussed later) **components:** elements per texel **w, h:** width and height of **texels** in pixels **border:** used for smoothing (discussed later) **format and type:** describe texels **texels:** pointer to texel array E.g

**glTexImage2D(GL\_TEXTURE\_2D, 0, 3, 512, 512, 0, GL\_RGB, GL\_UNSIGNED\_BYTE, my\_texels);**

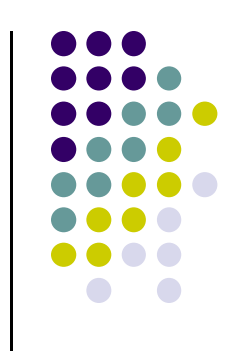

#### **Assigning Texture Coordinates**

- Specify texture (s,t) coordinate each vertex (x,y,z) coordinate maps to
- E.g: (s,t) of *<sup>a</sup>* in texture => (x,y,z) of *A* on object
- **Texture coordinates specified at each vertex**

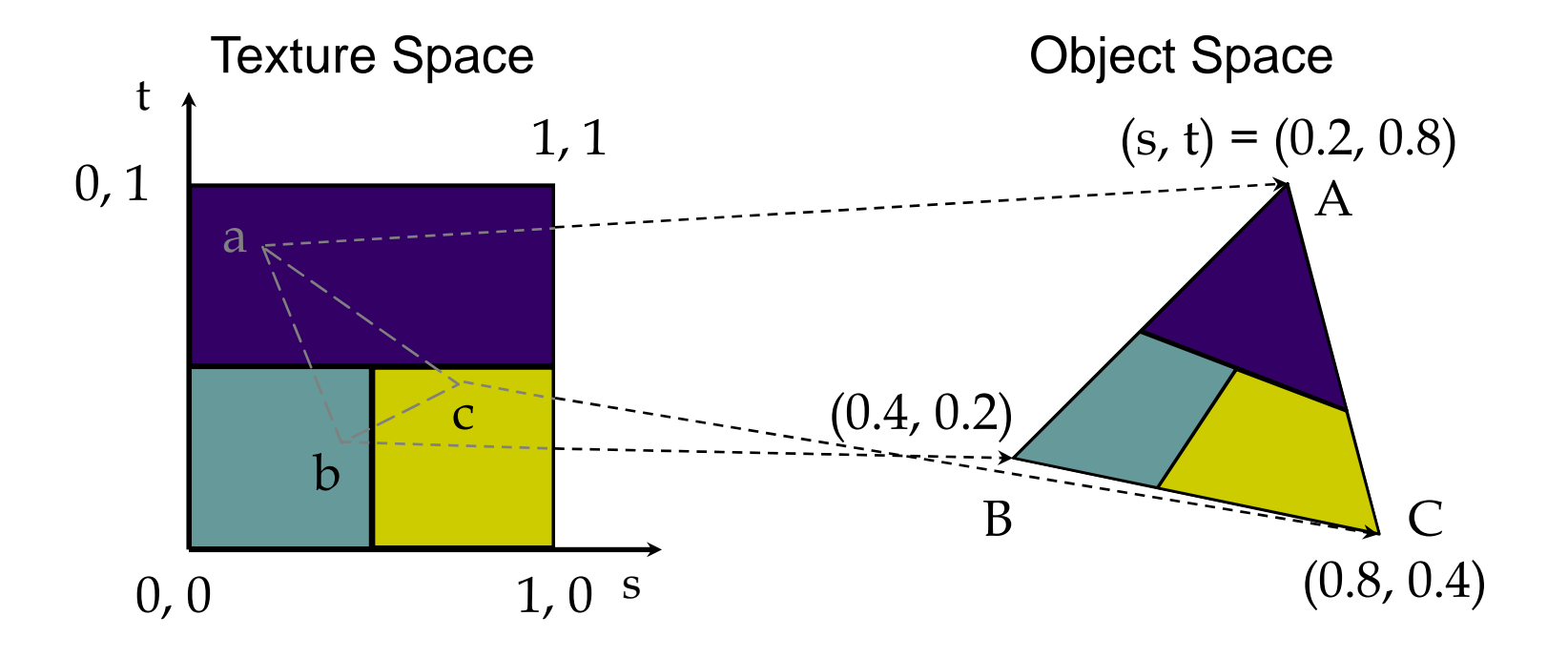

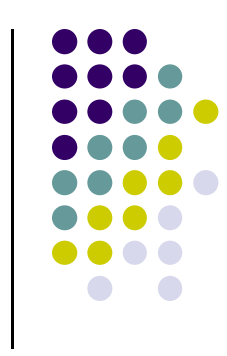

### **Code for Assigning Texture Coordinates**

- Example: Trying to map <sup>a</sup> picture to <sup>a</sup> quad
- For each quad specify vertex (x,y,z), as well as texture coordinate it maps to in picture
- May generate array of vertices <sup>+</sup> array of texture coordinates

```
points[i] = point3(2,4,6);
text{ cov.} [i] = point2(0.0, 1.0);
```
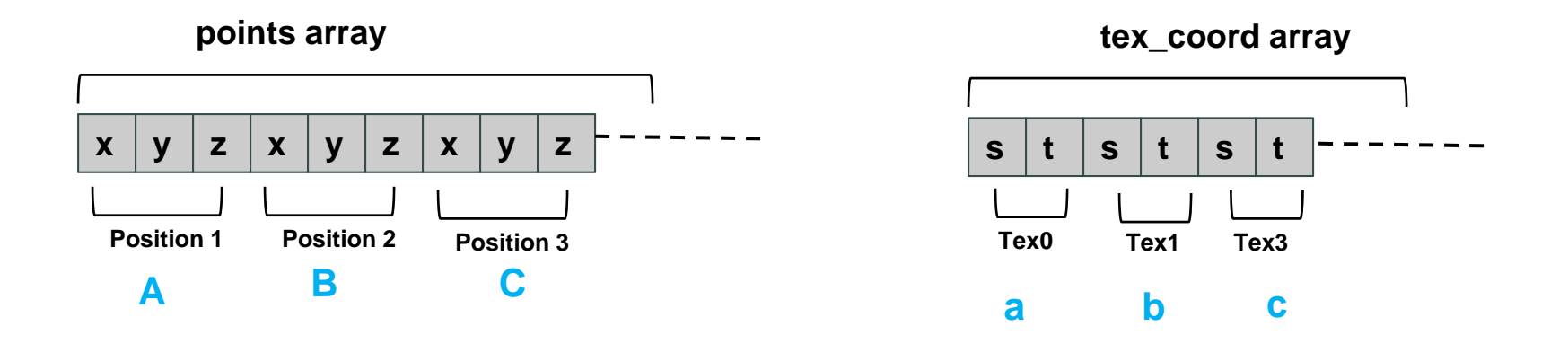

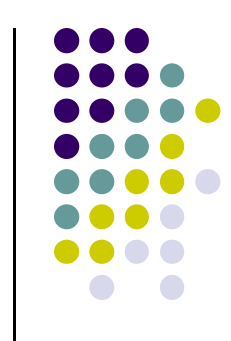

## **Adding Texture Coordinates**

```
void quad( int a, int b, int c, int d)
{
  quad_colors[Index] = colors[a];
   points[Index] = vertices[a];
  text_{\text{cov}} tex_coords[lndex] = vec2( 0.0, 0.0);
  index++;
  quad_colors[Index] = colors[b];
  points[Index] = vertices[b];
  text_{coords[Index]} = vec2(0.0, 1.0);Index++;
```

```
// other vertices}
```
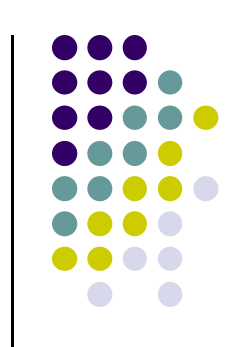

## **Passing Texture data**

- Pass vertex, texture coordinate data as vertex array
- **•** Set texture unit

```
offset = 0;
GLuint vPosition = glGetAttribLocation( program, "vPosition" );
glEnableVertexAttribArray( vPosition );
glVertexAttribPointer( vPosition, 4, GL_FLOAT, GL_FALSE, 
   0,BUFFER_OFFSET(offset) );
offset += sizeof(points);
GLuint vTexCoord = glGetAttribLocation( program, "vTexCoord" );
glEnableVertexAttribArray( vTexCoord );
glVertexAttribPointer( vTexCoord, 2,GL_FLOAT,
    GL_FALSE, 0, BUFFER_OFFSET(offset) );
// Set the value of the fragment shader texture sampler variable
// ("texture") to the the appropriate texture unit.
```

```
glUniform1i( glGetUniformLocation(program, "texture"), 0 );
```
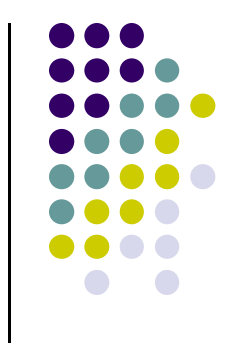

### **Vertex Shader**

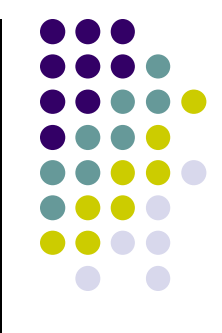

- Vertex shader receives data, output texture coordinates to be rasterized => to fragment shader
- Must do all other standard tasks too
	- Compute vertex position
	- Compute vertex color if needed

in vec4 vPosition; //vertex position in object coordinates in vec4 vColor; //vertex color from application in vec2 vTexCoord; //texture coordinate from application

out vec4 color; //output color to be interpolated out vec2 texCoord; //output tex coordinate to be interpolated

```
texCoord = vTexCoordcolor = vColorgl_Position = modelview * projection * vPosition
```
## **Applying Textures**

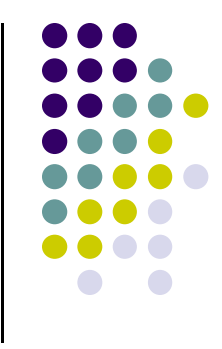

- Textures are applied during fragments shading by a **sampler**
- $\bullet$ Samplers return a texture color from a texture object

```
in vec4 color; //color from rasterizer
in vec2 texCoord; //texure coordinate from rasterizer
uniform sampler2D texture; //texture object from application
```

```
void main() { 
     gl_FragColor = color * texture2D( texture, texCoord );
   } 
                                                   Lookup color of
                                                   texCoord (s,t) in texture
                 Original color
                 Of fragment
Output color
Of fragment
```
## **Linking with Shaders**

GLuint vTexCoord = glGetAttribLocation( program, "vTexCoord" ); glEnableVertexAttribArray( vTexCoord ); glVertexAttribPointer( vTexCoord, 2, GL\_FLOAT, GL\_FALSE, 0, BUFFER\_OFFSET(offset) );

// Set the value of the fragment shader texture sampler variable

- // ("texture") to the the appropriate texture unit. In this case,
- // zero, for GL\_TEXTURE0 which was previously set by calling // glActiveTexture().

glUniform1i( glGetUniformLocation(program, "texture"), 0 );

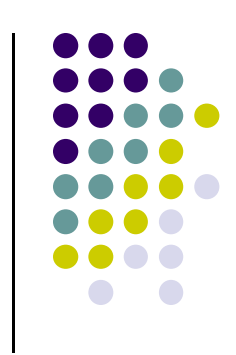

### **Texture Parameters**

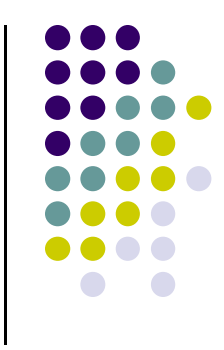

- OpenGL has <sup>a</sup> variety of parameters that determine how texture is applied
	- $\bullet$  **Wrapping parameters** determine what happens if <sup>s</sup> and <sup>t</sup> are outside the (0,1) range
	- $\bullet$  **Filter modes allow us to use area averaging** instead of point samples
	- $\bullet$  **Mipmapping** allows us to use textures at multiple resolutions
	- $\bullet$  **Environment** parameters determine how texture mapping interacts with shading

## **Wrapping Mode**

Clamping: if  $s,t > 1$  use 1, if  $s,t < 0$  use 0 Wrapping: use s,t modulo 1 **glTexParameteri( GL\_TEXTURE\_2D, GL\_TEXTURE\_WRAP\_S, GL\_CLAMP ) glTexParameteri( GL\_TEXTURE\_2D, GL\_TEXTURE\_WRAP\_T, GL\_REPEAT )**

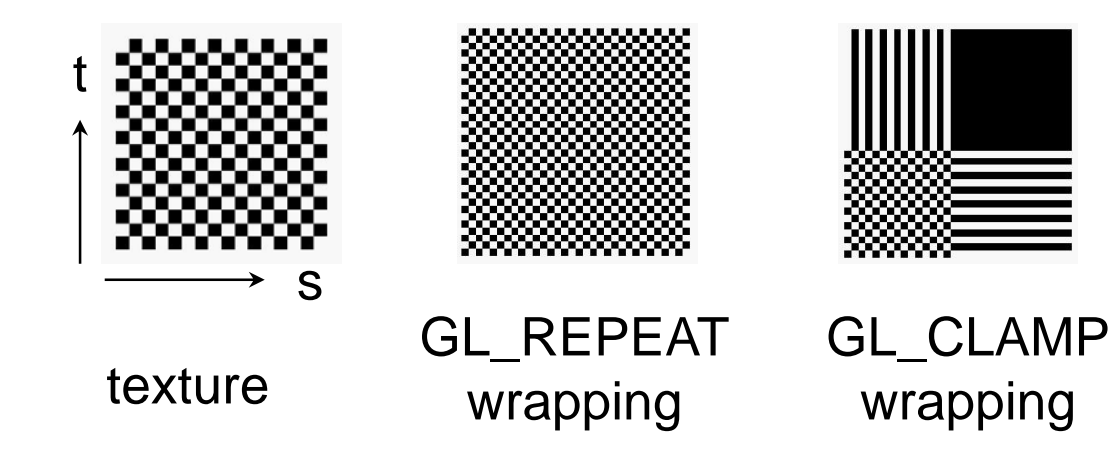

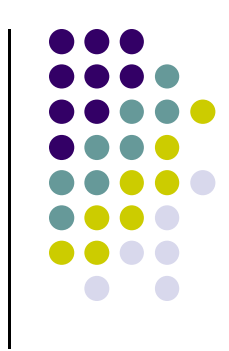

## **Magnification and Minification**

More than one texel can cover a pixel (*minification*) or more than one pixel can cover a texel (*magnification*)

Can use point sampling (nearest texel) or linear filtering ( 2 x 2 filter) to obtain texture values

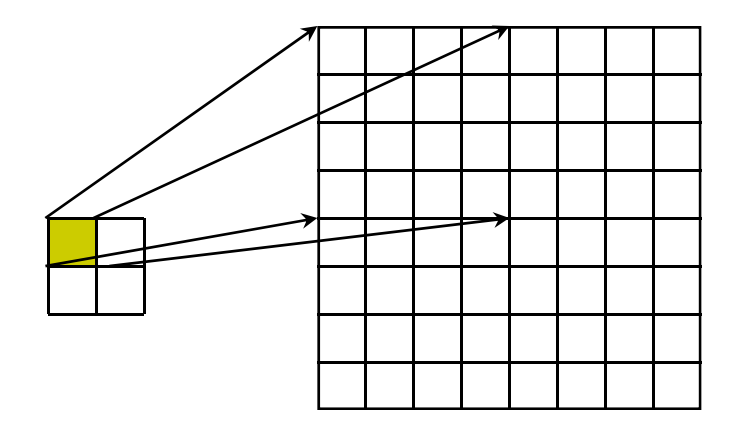

Texture Polygon Magnification **Minification** 

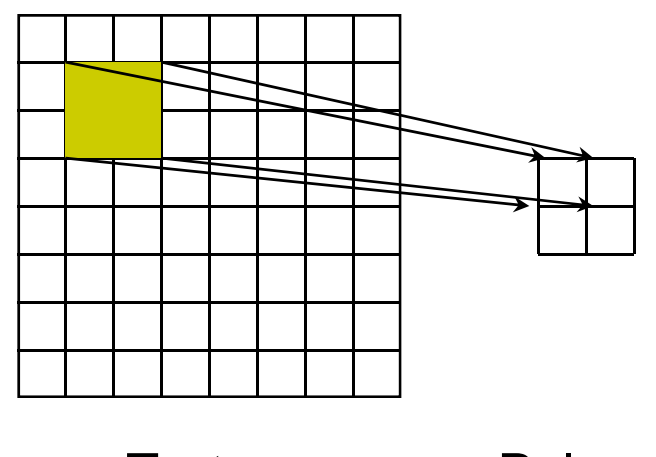

**Texture** Polygon

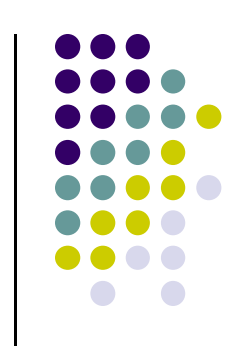

### **Filter Modes**

Modes determined by

**glTexParameteri( target, type, mode )**

**glTexParameteri(GL\_TEXTURE\_2D, GL\_TEXURE\_MAG\_FILTER, GL\_NEAREST);**

**glTexParameteri(GL\_TEXTURE\_2D, GL\_TEXURE\_MIN\_FILTER, GL\_LINEAR);**

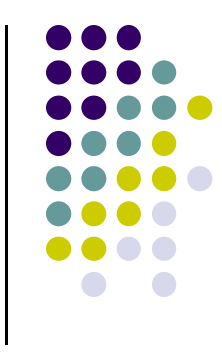

## **Texture mapping parameters**

- × OpenGL texture filtering:
- $\overline{\phantom{a}}$ E.g. minification: pixel maps to more than 1 texel
- 1) Nearest Neighbor (lower image quality)

2) Linear interpolate the neighbors (better quality, slower)

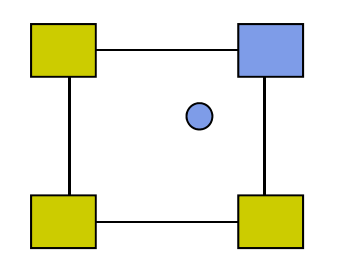

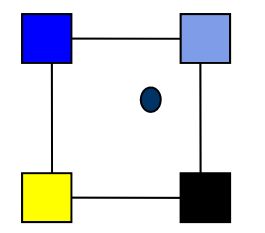

**glTexParameteri(GL\_TEXTURE\_2D, GL\_TEXTURE\_MIN\_FILTER, GL\_LINEAR) glTexParameteri(GL\_TEXTURE\_2D, GL\_TEXTURE\_MIN\_FILTER, GL\_NEAREST);**  Or GL\_TEXTURE\_MAX\_FILTER

## **Mipmapped Textures**

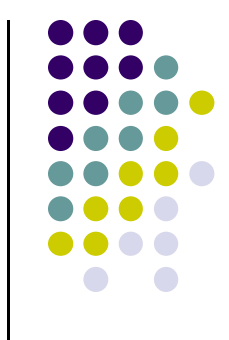

- *Mipmapping* allows for prefiltered texture maps of decreasing resolutions
- Declare mipmap level during texture definition **glTexImage2D( GL\_TEXTURE\_\*D, level, … )**

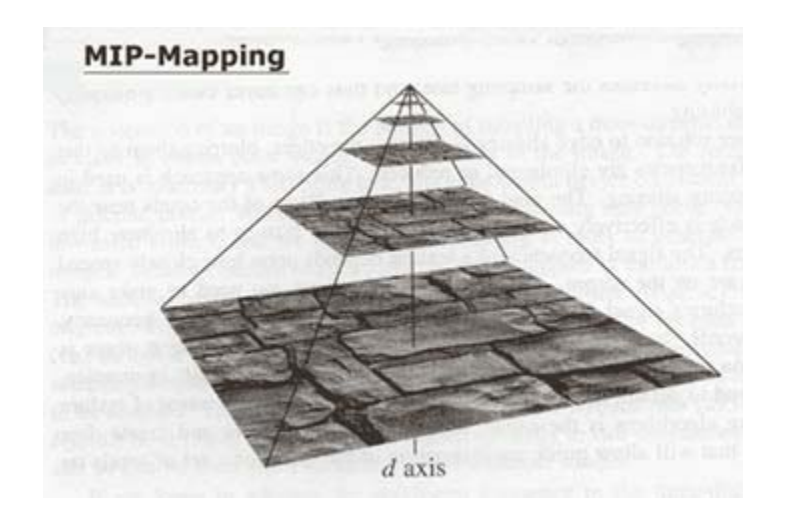

#### **Texture Functions**

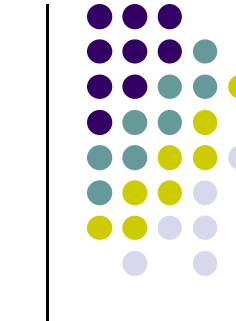

- Controls how texture is applied
	- **glTexEnv{fi}[v]( GL\_TEXTURE\_ENV, prop,**

**param )**

- **GL\_TEXTURE\_ENV\_MODE** modes
	- **GL\_MODULATE:** multiply texture and object color
	- **GL\_BLEND:** linear combination of texture and object color
	- **GL\_REPLACE:** use only texture color
	- **GL(GL\_TEXTURE\_ENV, GL\_TEXTURE\_ENV\_MODE, GL\_MODULATE);**
- E.g: glTexEnvf(GL\_TEXTURE\_ENV, GL\_TEXTURE\_ENV\_MODE, GL\_REPLACE);

#### Wrapping texture onto curved surfaces. E.g. cylinder, can, etc

$$
s = \frac{\theta - \theta_a}{\theta_b - \theta_a} \qquad t = \frac{z - z_a}{z_b - z_a}
$$

**• Wrapping texture onto sphere** 

**Other Stuff**

$$
s = \frac{\theta - \theta_a}{\theta_b - \theta_a} \qquad s = \frac{\phi - \phi_a}{\phi_b - \phi_a}
$$

 Bump mapping: perturb surface normal by <sup>a</sup> quantity proportional to texture

## **Aliasing**

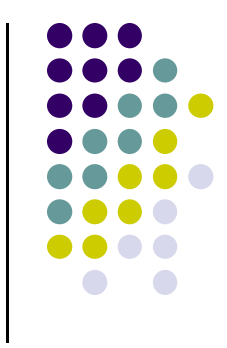

 Point sampling of the texture can lead to aliasing errors

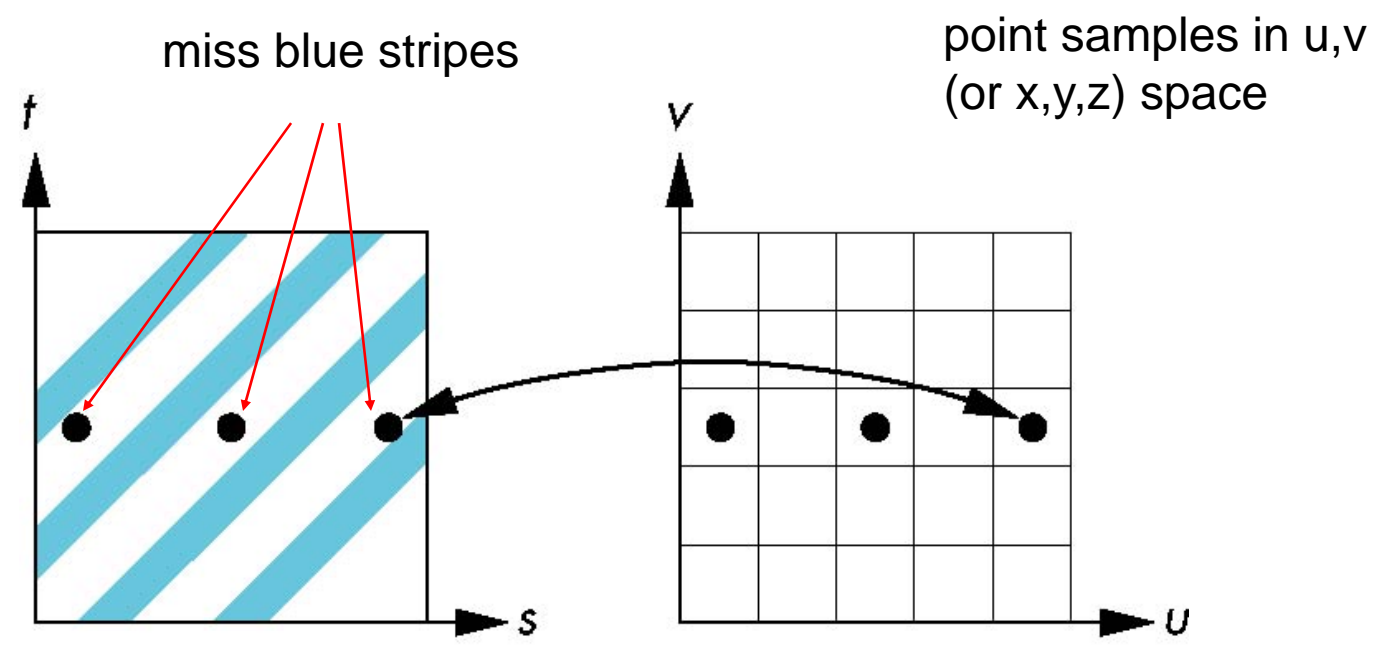

point samples in texture space

### **Area Averaging**

A better but slower option is to use *area averaging*

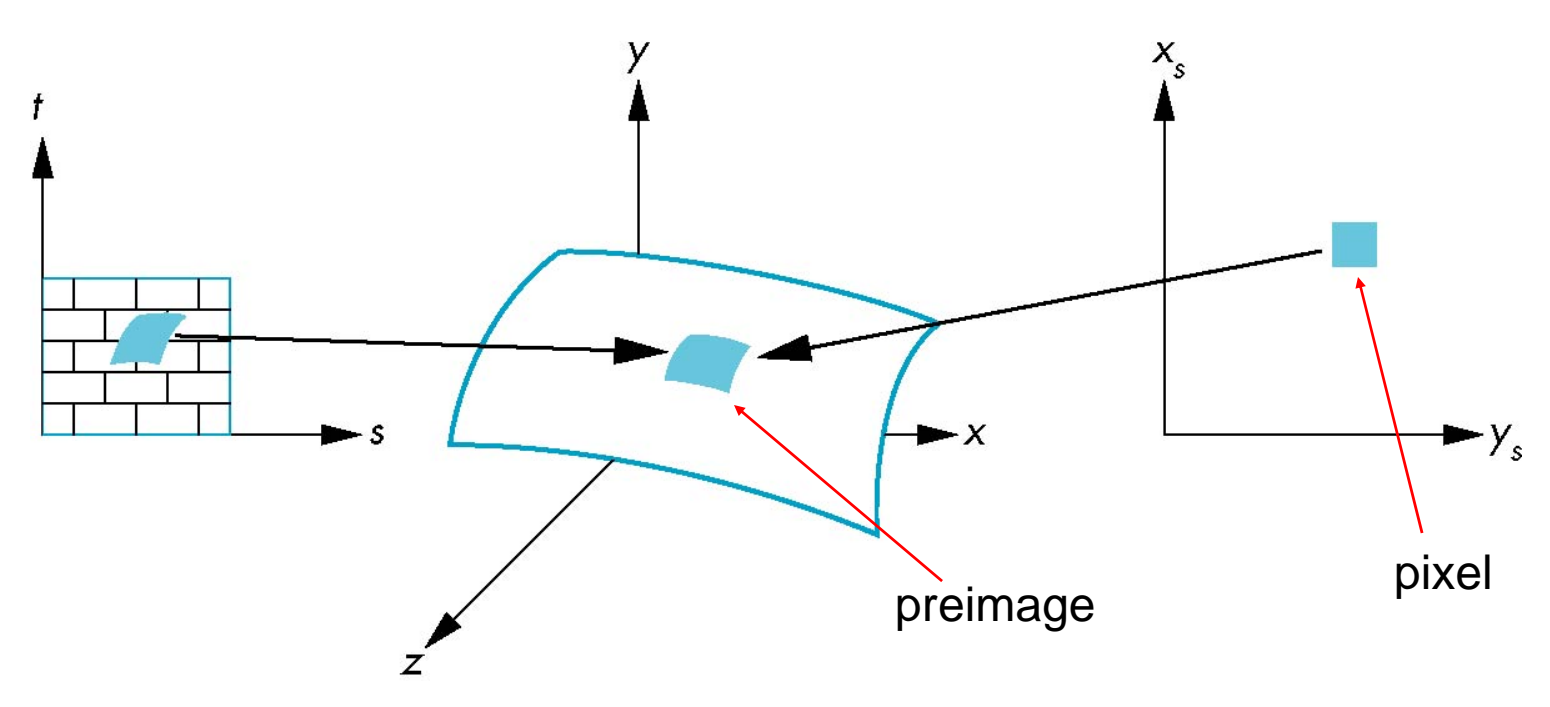

Note that *preimage* of pixel is curved

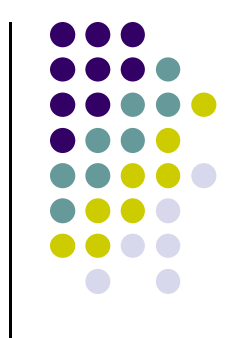

## **Environment Mapping**

**•** Environmental mapping is way to create the appearance of highly reflective surfaces

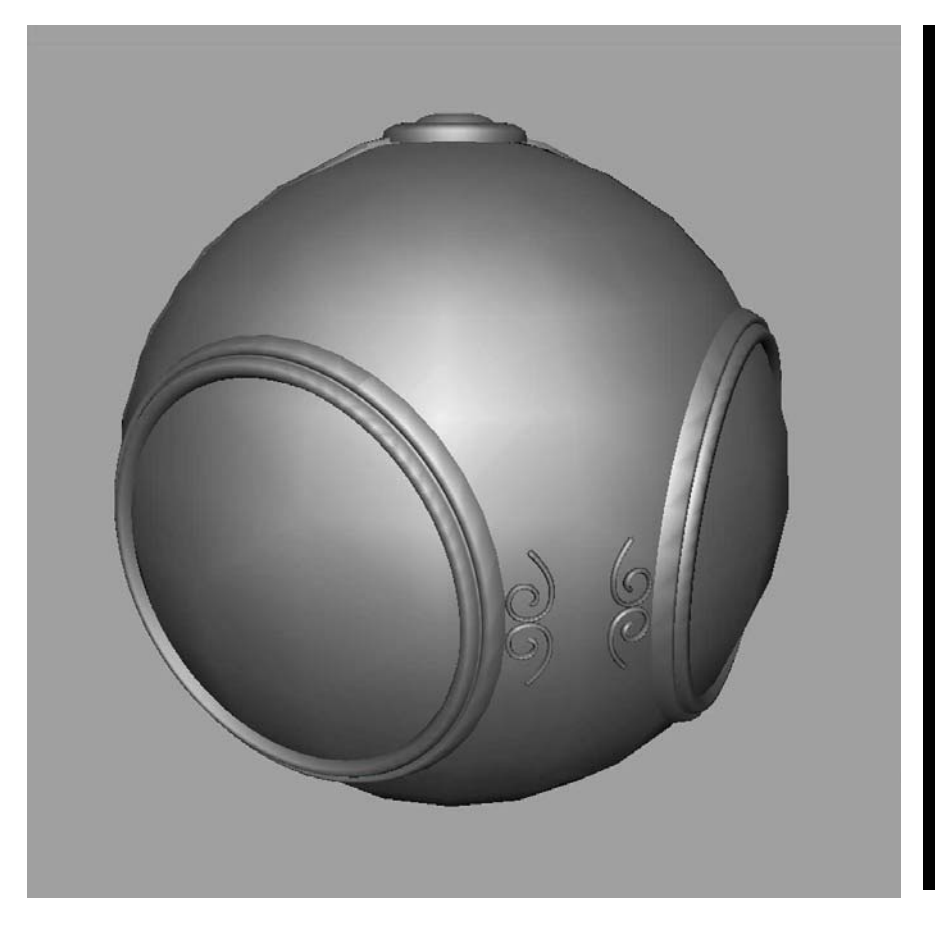

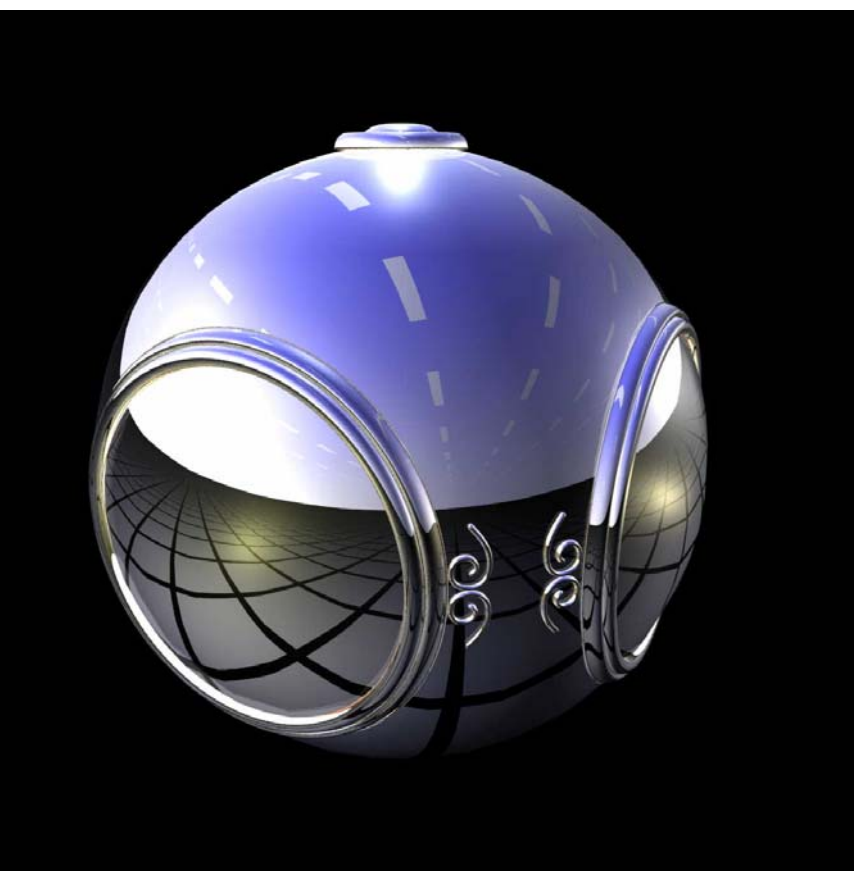

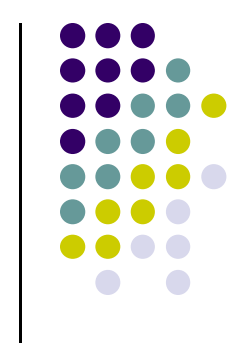

## **Environment Map**

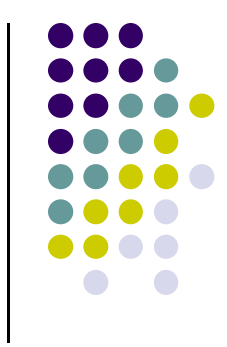

#### Use reflection vector to locate texture in cube map

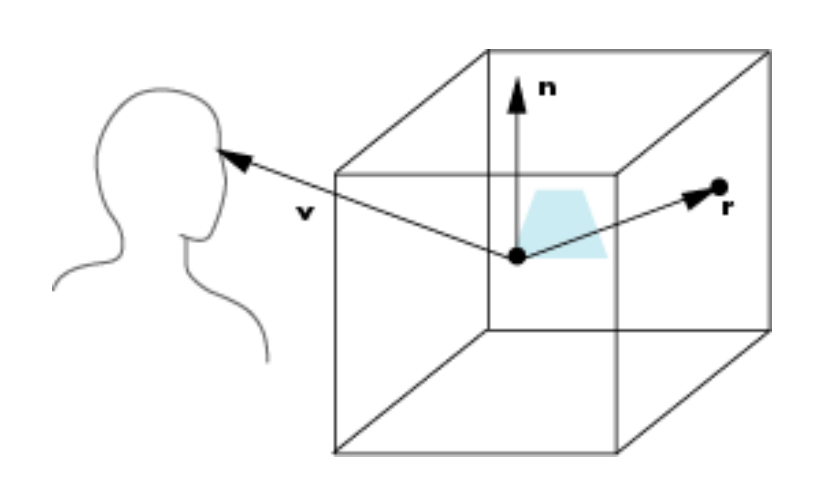

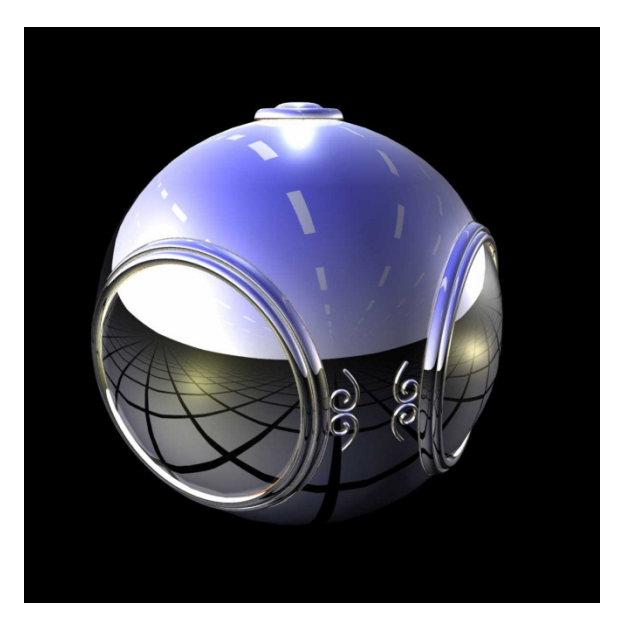

#### **Reflecting the Environment**

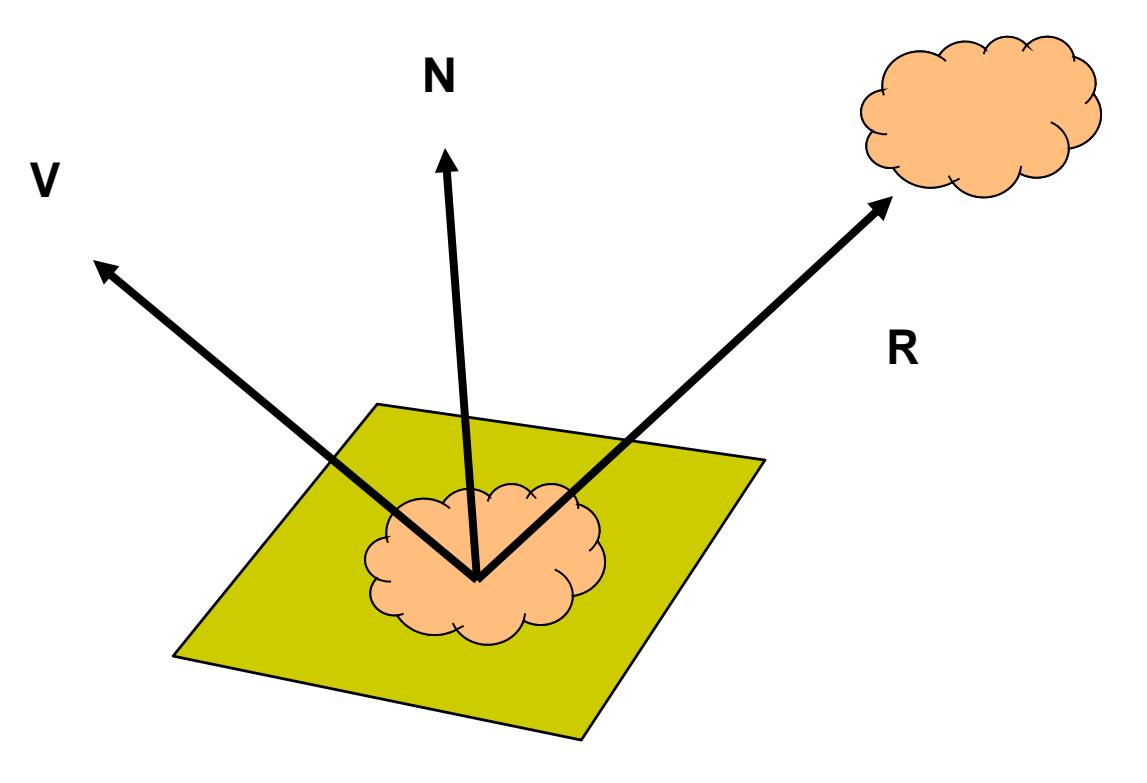

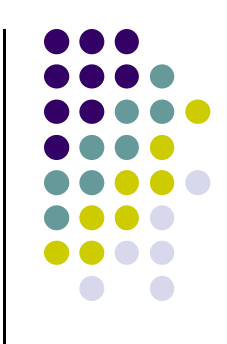

## **Mapping to <sup>a</sup> Sphere**

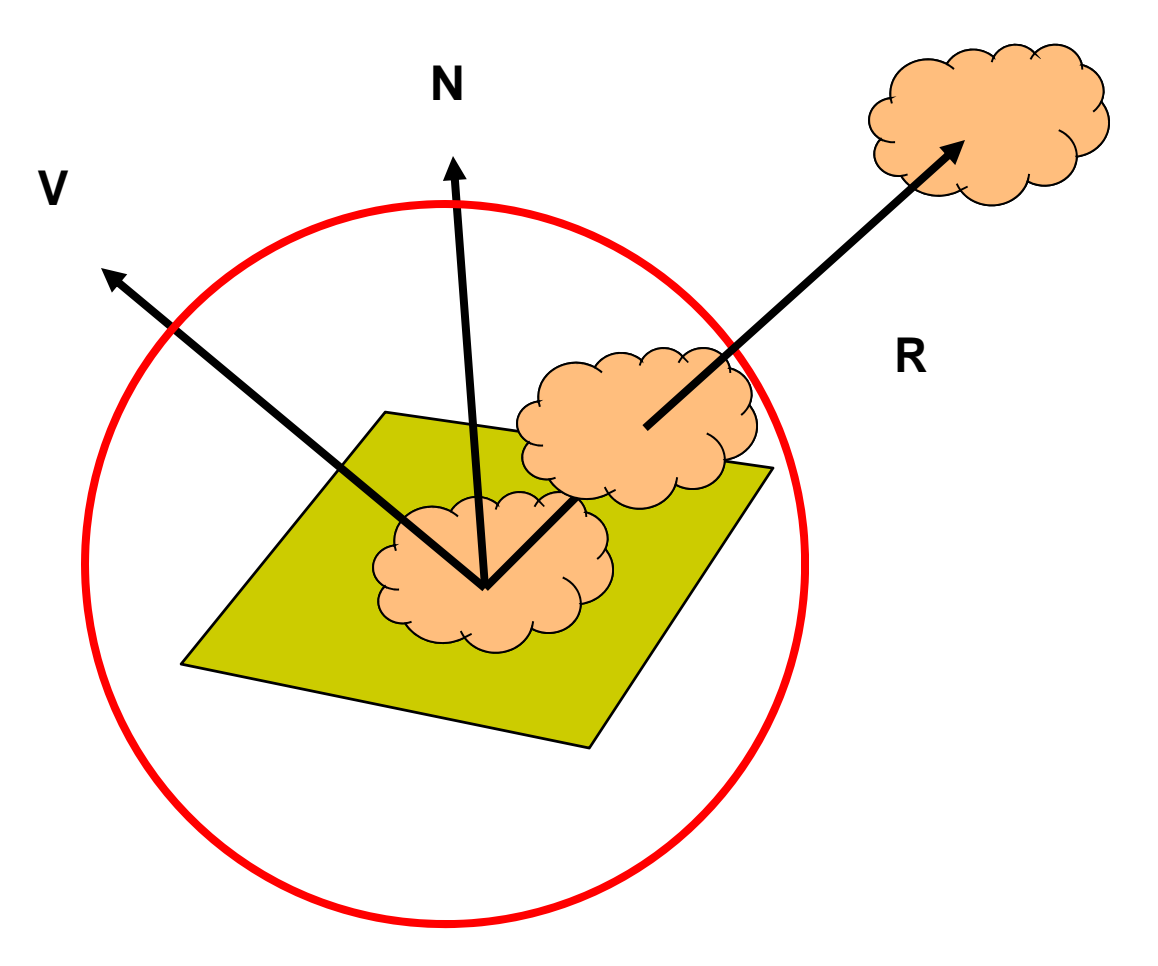

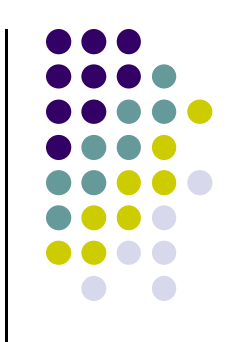

#### **Cube Map**

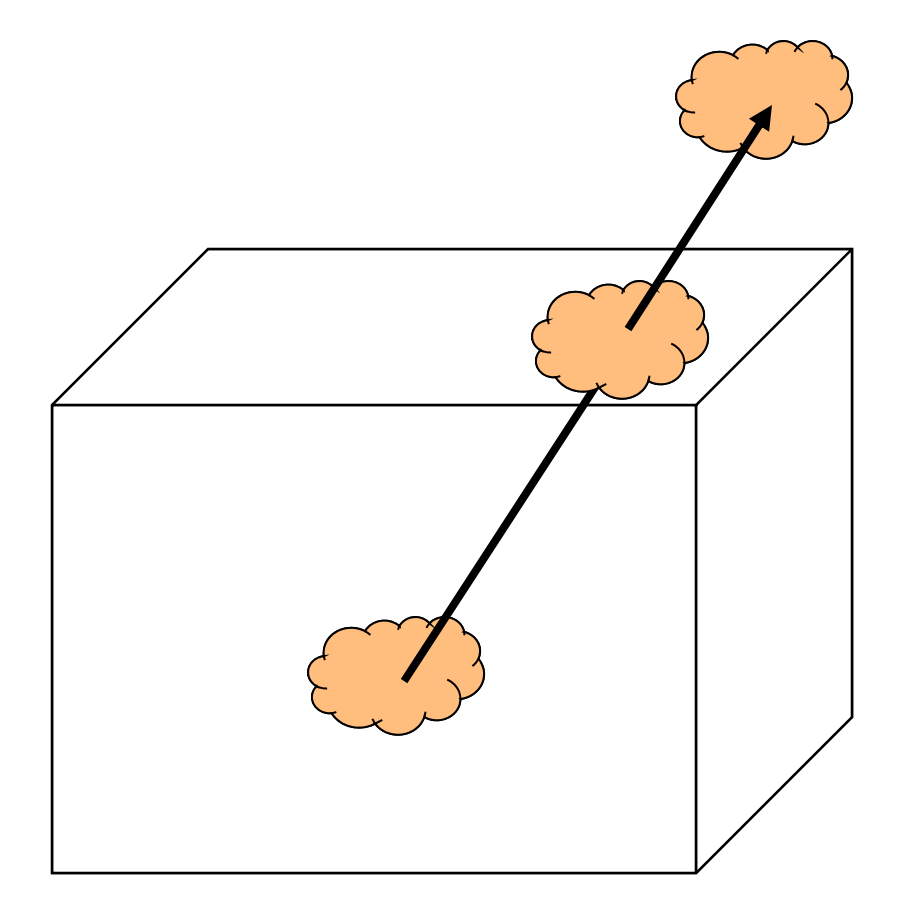

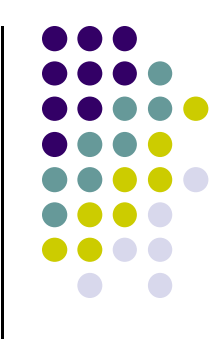

## **Box Mapping**

Map environment map to sides of <sup>a</sup> box

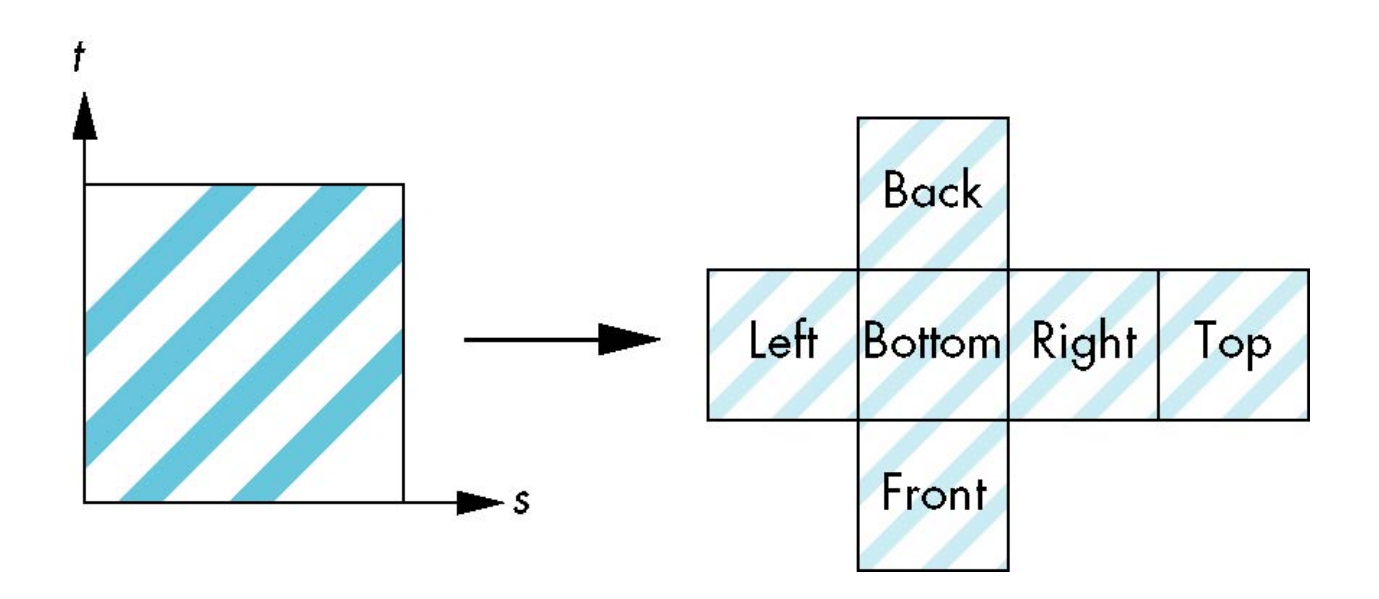

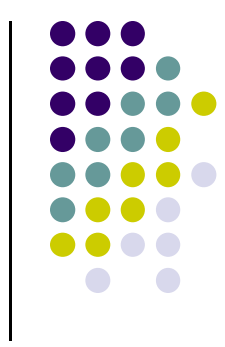

### **Cube Maps**

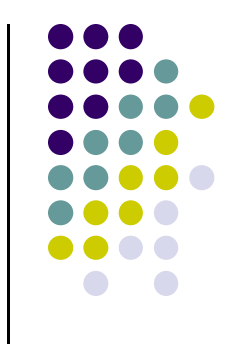

- Cube map texture (as 6 sides of box) supported by OpenGL
- Can be accessed in GLSL through cubemap sampler vec4 texColor <sup>=</sup> textureCube(mycube, texcoord);
- Texture coordinates must be 3D

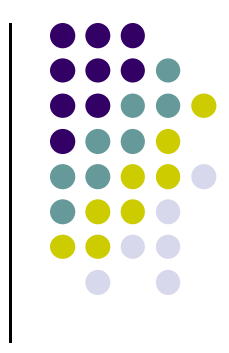

#### **References**

- Interactive Computer Graphics (6<sup>th</sup> edition), Angel and Shreiner
- Computer Graphics using OpenGL (3<sup>rd</sup> edition), Hill and Kelley